# **Baixar PokerStars Dinheiro Real: Descubra Como começar a Jogar em Poucos Passos - Experimente diferentes estratégias de apostas para aumentar suas chances de ganhar**

**Autor: jandlglass.org Palavras-chave: Baixar PokerStars Dinheiro Real: Descubra Como começar a Jogar em Poucos Passos**

# **Baixar PokerStars Dinheiro Real: Descubra Como começar a Jogar em Poucos Passos**

O PokerStars é uma plataforma de jogo on-line que permite aos seus usuários jogarem poker com dinheiro real. Se você quer se juntar à diversão, mas não sabe por onde começar, este artigo é para você.

### **Baixar e Instalar o PokerStars**

Primeiramente, você precisa baixar o aplicativo PokerStars para Android ou obter através da 'Play Store' em Baixar PokerStars Dinheiro Real: Descubra Como começar a Jogar em Poucos Passos Baixar PokerStars Dinheiro Real: Descubra Como começar a Jogar em Baixar PokerStars Dinheiro Real: Descubra Como começar a Jogar em Poucos Passos Poucos Passos seu dispositivo. Procure e instale o 'PokerStars Poker'. Baixar pode levar alguns minutos, dependendo de sua Baixar PokerStars Dinheiro Real: Descubra Como começar a Jogar em Poucos Passos conexão e sistema de wireless.

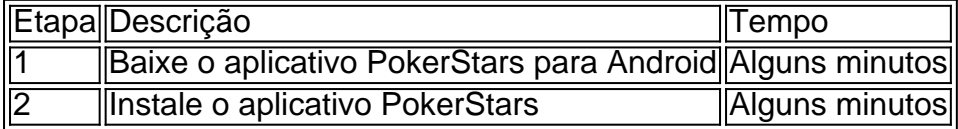

### **Criação de Conta e Primeiro Depósito**

Após instalado, é necessário criar uma conta e fazer seu primeiro depósito. Você pode fazer isso através do aplicativo no dispositivo móvel ou do site [site oficial da pixbet](/site-oficial-da-pix-bet--2024-08-06-id-44488.html).

- 3. Abra o aplicativo e clique em Baixar PokerStars Dinheiro Real: Descubra Como começar a Jogar em Poucos Passos Baixar PokerStars Dinheiro Real: Descubra Como começar a Jogar em Baixar PokerStars Dinheiro Real: Descubra Como começar a Jogar em Poucos Passos Poucos Passos 'Criar Conta'.
- 4. Insira suas informações pessoais.
- 5. Confirme seu endereço de email.
- 6. Faça um depósito usando uma das opções de pagamento.

Agora está pronto para começar a jogar poker online usando dinheiro real!

### **Alternando entre Jogar com Dinheiro Real e Dinheiro Fictício**

Se você quiser alternar entre os modos "dinheiro real" e "dinheiro fictício", isso pode ser feito facilmente no lobby da sala de poker clicando no botão "Dinheiro Real" ou "Dinheiro Fictício".

### **Dicas para Jogar no PokerStars com Dinheiro Real**

- Gerencie seu dinheiro com cuidado
- Aprenda over
- Não tenha medo de perder

Então agora, como pode ver, baixar e instalar o PokerStars em Baixar PokerStars Dinheiro Real: Descubra Como começar a Jogar em Poucos Passos Baixar PokerStars Dinheiro Real: Descubra Como começar a Jogar em Baixar PokerStars Dinheiro Real: Descubra Como começar a Jogar em Poucos Passos Poucos Passos dinheiro real é um processo simples e rápido. Começar a jogar agora é apenas um clique de distância.

# **Partilha de casos**

**Sou o João, um jogador de pôquer experiente do Brasil.** Como muitos outros, eu estava procurando uma plataforma confiável para jogar pôquer com dinheiro real. Minha jornada me levou ao PokerStars, e aqui está minha experiência como um estudo de caso:

#### **Contexto**

Eu sempre fui fascinado pelo pôquer, mas nunca tive a coragem de arriscar dinheiro real. Com o tempo, ganhei confiança e decidi dar uma chance ao PokerStars.

#### **Descrição do Caso**

Baixei o software PokerStars e criei uma conta. Fiquei impressionado com a interface amigável e a ampla gama de jogos oferecidos. Comecei jogando mesas de dinheiro baixo, ganhando experiência e confiança. Com o tempo, subi de nível e comecei a jogar torneios.

#### **Passos de Implementação**

- **Baixei o software PokerStars.**
- Criei uma conta e depositei fundos.
- Escolhi mesas de dinheiro e torneios adequados ao meu nível de habilidade.
- Estudei estratégias e pratiquei regularmente.

#### **Resultados e Conquistas**

Jogar no PokerStars me trouxe vários benefícios:

- \*\*Ganhos financeiros:\*\* Consegui aumentar minha banca de forma consistente ao longo do tempo.
- \*\*Melhoria de habilidades: \*\* O ambiente competitivo me forçou a aprimorar minhas habilidades de pôquer.
- \*\*Diversão e emoção:\*\* Jogar pôquer no PokerStars sempre foi uma atividade agradável e emocionante.

#### **Recomendações e Cuidados**

Para aqueles que desejam seguir meus passos, recomendo:

- \*\*Defina limites:\*\* Defina limites de tempo e dinheiro para evitar jogos problemáticos.
- \*\*Estude a estratégia:\*\* Dedique tempo para aprender e praticar estratégias de pôquer.
- \*\*Gerencie sua Baixar PokerStars Dinheiro Real: Descubra Como começar a Jogar em Poucos Passos banca:\*\* Gerencie sua Baixar PokerStars Dinheiro Real: Descubra Como começar a Jogar em Poucos Passos banca com cuidado e não arrisque mais do que pode perder.

#### **Perspectivas Psicológicas**

O pôquer é um jogo que testa suas habilidades cognitivas e emocionais. Jogar no PokerStars me ajudou a desenvolver:

- \*\*Foco e concentração:\*\* Manter o foco durante longos períodos de jogo.
- \*\*Gerenciamento de riscos:\*\* Avaliar riscos e tomar decisões informadas.
- \*\*Controle emocional:\*\* Controlar minhas emoções e evitar jogadas impulsivas.

#### **Tendências de Mercado**

A indústria do pôquer online está em Baixar PokerStars Dinheiro Real: Descubra Como começar a Jogar em Poucos Passos constante evolução. O PokerStars tem se mantido na vanguarda da inovação, oferecendo novos recursos e promoções regularmente. Espero que a plataforma continue a crescer e atrair jogadores no futuro.

#### **Lições e Experiências**

Minha experiência no PokerStars me ensinou várias lições valiosas:

- \*\*Persistência:\*\* Sucesso no pôquer requer paciência e perseverança.
- \*\*Disciplina:\*\* Seguir uma estratégia e gerenciar sua Baixar PokerStars Dinheiro Real: Descubra Como começar a Jogar em Poucos Passos banca é essencial.
- \*\*Controle emocional:\*\* Manter o controle de suas emoções é crucial para o sucesso a longo prazo.

#### **Conclusão**

Jogar pôquer com dinheiro real no PokerStars foi uma experiência transformadora para mim. Isso me trouxe ganhos financeiros, melhorou minhas habilidades e me proporcionou inúmeros momentos de diversão e emoção. Recomendo fortemente a plataforma para quem busca uma experiência de pôquer online segura e gratificante.

# **Expanda pontos de conhecimento**

#### **P: Como faço para baixar e instalar o app PokerStars no meu dispositivo Android?**

R: Você pode baixar o app PokerStars do site oficial ou através da 'Play Store' em Baixar PokerStars Dinheiro Real: Descubra Como começar a Jogar em Poucos Passos seu dispositivo. Procure e instale o 'PokerStars Poker'. Baixar pode levar alguns minutos, dependendo de sua Baixar PokerStars Dinheiro Real: Descubra Como começar a Jogar em Poucos Passos conexão e sistema wireless.

# **comentário do comentarista**

Este artigo ensina como baixar e instalar o aplicativo PokerStars em Baixar PokerStars Dinheiro Real: Descubra Como começar a Jogar em Poucos Passos seu dispositivo móvel para jogar poker online com dinheiro real. O processo é dividido em Baixar PokerStars Dinheiro Real: Descubra Como começar a Jogar em Poucos Passos etapas fáceis de seguir. Primeiro, você deve baixar e instalar o aplicativo do PokerStars a partir da "Play Store" em Baixar PokerStars Dinheiro Real: Descubra Como começar a Jogar em Poucos Passos seu dispositivo android. Isso pode levar alguns minutos, dependendo da sua Baixar PokerStars Dinheiro Real: Descubra Como começar a Jogar em Poucos Passos conexão e sistema de wireless.

Em seguida, é necessário criar uma conta e fazer o seu primeiro depósito usando uma das opções de pagamento disponíveis no aplicativo ou no site do PokerStars. Além disso, o artigo também fornece dicas úteis sobre como jogar no PokerStars com dinheiro real, como gerenciar o seu dinheiro com cuidado, aprender as regras e não ter medo de perder.

No geral, este artigo é bem elaborado e fornece informações claras e concisas sobre como começar a jogar poker online com o PokerStars usando dinheiro real. É uma ótima opção para aqueles que estão interessados em Baixar PokerStars Dinheiro Real: Descubra Como começar a Jogar em Poucos Passos jogar poker online, mas não sabem por onde começar.

#### **Informações do documento:**

Autor: jandlglass.org

Assunto: Baixar PokerStars Dinheiro Real: Descubra Como começar a Jogar em Poucos Passos Palavras-chave: **Baixar PokerStars Dinheiro Real: Descubra Como começar a Jogar em Poucos Passos - Experimente diferentes estratégias de apostas para aumentar suas chances de ganhar**

Data de lançamento de: 2024-08-06

#### **Referências Bibliográficas:**

- 1. [pixbet com gratis](/pixbet-com-gratis-2024-08-06-id-38264.pdf)
- 2. [greenbets.io saque](/pdf/greenbets.io-saque-2024-08-06-id-28937.pdf)
- 3. <u>[casino online ecuador](/article/cas-ino-online-ecuador-2024-08-06-id-18161.html)</u>
- 4. <u>[greenbet go](https://www.dimen.com.br/aid-category-not�cias/app/green-bet--go-2024-08-06-id-28853.shtml)</u>